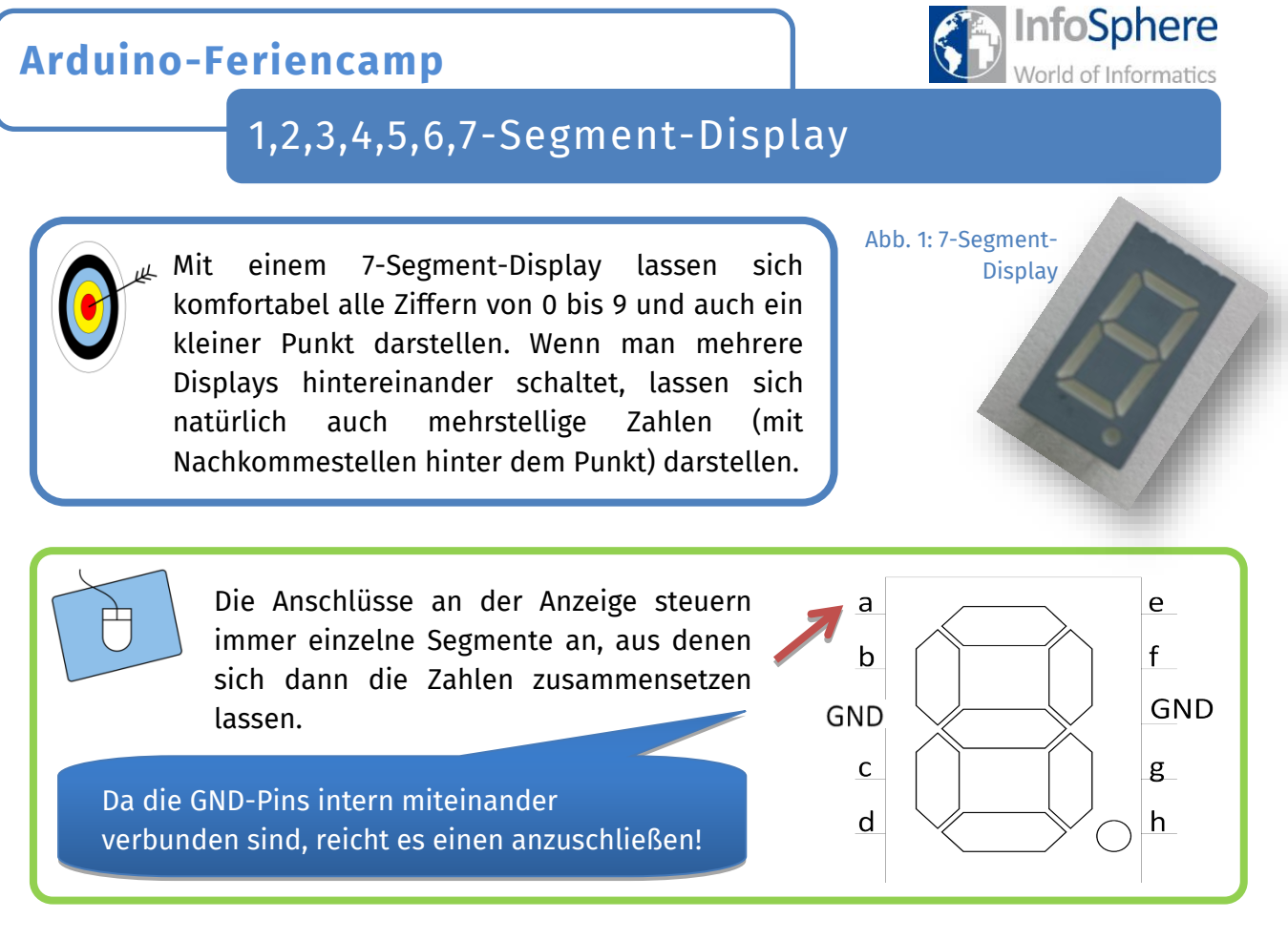

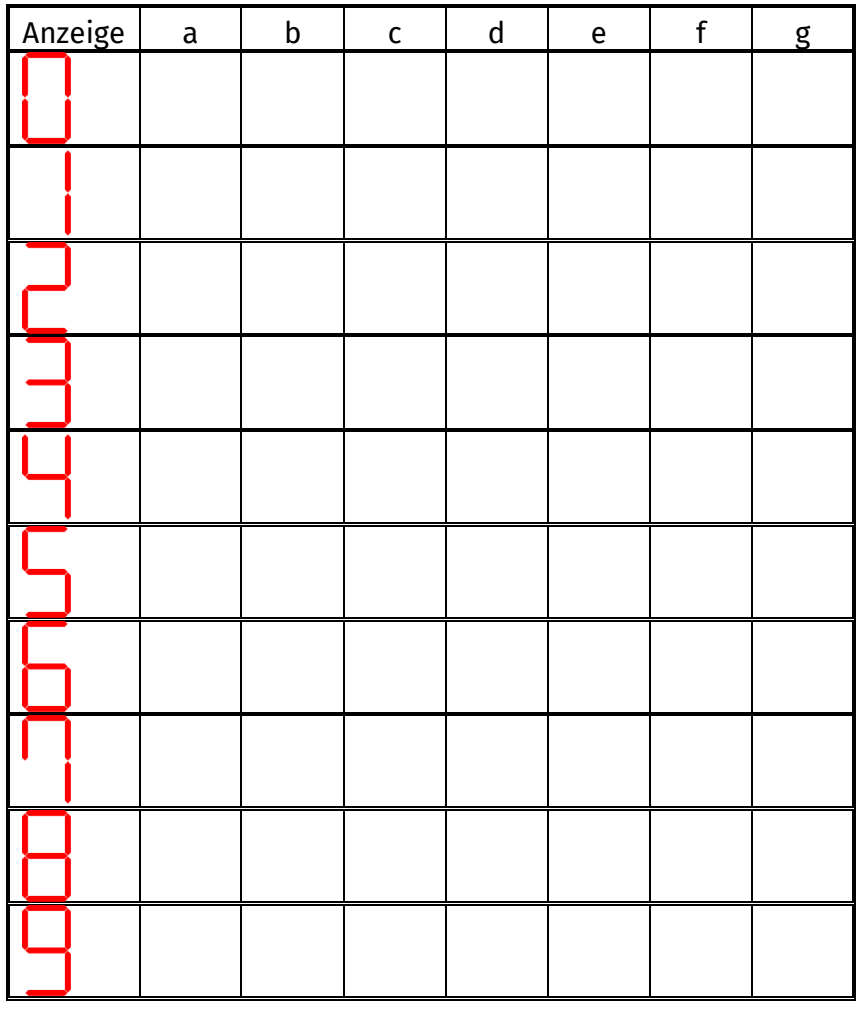

Quellen: Sämtliche Abbildungen wurden vom InfoSphere-Team erstellt.

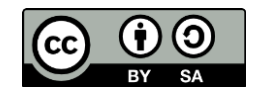